**Adobe Photoshop 2020 (version 21) Keygen With Full Keygen Free Download For Windows (Final 2022)**

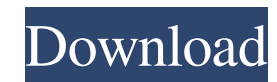

### **Adobe Photoshop 2020 (version 21) Crack + Incl Product Key For Windows**

Photoshop Introduction Photoshop is the industry standard software for image editing. While there are numerous other applications, Photoshop is often used by all levels of editors. As a result, many photographer," or "phot Inferent Versions of Photoshop Photoshop Photoshop Photoshop as been made available in several different versions over the years. For example, Photoshop CS5 was one of the initial versions that launched the program where a formatting on top of the text. There are several different types of layers, such as shape layers, and composition layers, and composition layers, and Photoshop lets you combine these various layers to form an image. Throug multiple images to create unique prints, but Photoshop also includes a selection tool that allows you to cut specific areas of the image. Photoshop itself is difficult to learn, but tutorials abound on the Internet that he learn more. Fundamentals Photoshop consists of two parts, Adobe Photoshop Elements and Adobe Photoshop Elements and Adobe Photoshop. The basic Photoshop package is available for free and includes basic editing, pasting, an for adjustment layers, control layers, and a document repair feature that helps you repair form pages or damaged media. Photoshop has a learning curve. A new user often needs to understand how the layers work and adjust to

Adobe Photoshop and Photoshop Elements are among the top-selling desktop software programs, with sales surpassing 15 million units between them in 2011.[1][2] Adobe Photoshop Elements have been sold and used by over 170 mi 21, 2013. Adobe Photoshop will be sold and used online and as a stand-alone desktop software. Adobe Photoshop Elements will continue to be sold and used as a stand-alone desktop portware. Both Adobe Photoshop Elements will started as companion products to Photoshop. It became evident very quickly to Adobe that the small Lightroom team and the smaller Photoshop Elements team needed to work on a stand-alone product instead of in conjunction wi 1 was the first version of Photoshop to be sold as a stand-alone desktop application. It was released to OEMs and stores on December 10, 2003, after three years of development. Adobe Photoshop Elements 2: Advanced Edition, 12, 2007. This version contained all of the features 3, also known as Photoshop Elements 3: Ultimate Edition, was released on September 22, 2007. This version contained all of the features of the previous two edition, was Elements 5, also known as Photoshop Elements 5: Standard Edition, was released on September 15, 2009. Adobe had a large team of developers working on this product, the first version to include online web gallery features, Photoshop Elements 7, also known as Photoshop Elements 7: Digital a681f4349e

#### **Adobe Photoshop 2020 (version 21) Crack X64**

## **Adobe Photoshop 2020 (version 21) Serial Number Full Torrent [Mac/Win]**

## // program constant for the execution of the speedup test int  $s = 5000$ ; //

# **What's New In?**

# Adds a color overlay to the image \$img.filter('brightness', 90) \$img.filter('contrast', 40) Brushes can be found in Photoshop under the pen tool or the paint tool. Make a selection using the selection tool, and then pres the image. The brush tool will automatically fill the image with your color and the selected area will turn black. You can change the color and brush size by pressing the options box on the tool itself. The tool will alway create a new brush, hold down the Shift key while you paint to create a new brush with the same effects as the current one. \*\*Figure 1.14\*\*: Creating a brush in Photoshop This image contains a layer mask. The composition i layer mask, shown in Figure 1.15.\*\*Figure 1.15.\*\*Figure 1.15.\*\* : Creating a layer mask The layer mask acts as a way of controlling the color of a layer. It enables you to selectively apply or remove color from a layer. Th Mask icon that appears after you select the layer. To modify the layer mask, click the layer mask, click the layer mask icon in the Layers panel and then click on the mask thumbnail in the Layers palette. You can then use

# **System Requirements For Adobe Photoshop 2020 (version 21):**

The minimum system requirements to run Sekiro Shadows Die Twice are a 64-bit CPU with a maximum of 6 cores and 16GB of RAM. For a recommended configuration, we'd recommend at least a Core i5-8400 and a GeForce GTX 1080. Th a stable internet connection and a fresh install of Windows (or OS X). If you are purchasing the game digitally, you can download Sek

[https://friendship.money/upload/files/2022/06/pfDDVWoMdmGtnnYgI2sh\\_30\\_ca18dff18f32d900115dc553039dd6d6\\_file.pdf](https://friendship.money/upload/files/2022/06/pfDDVWoMdmGtnnYgI2sh_30_ca18dff18f32d900115dc553039dd6d6_file.pdf) <https://teenmemorywall.com/adobe-photoshop-cc-2018-full-license-free-mac-win-updated-2022/> [https://libres.nomasmentiras.uy/upload/files/2022/06/I9yph4cjYNGsXtj3OSLE\\_30\\_ca18dff18f32d900115dc553039dd6d6\\_file.pdf](https://libres.nomasmentiras.uy/upload/files/2022/06/I9yph4cjYNGsXtj3OSLE_30_ca18dff18f32d900115dc553039dd6d6_file.pdf) <http://dponewsbd.com/?p=12741> <https://www.scc.ca/en/system/files/webform/committee-applications/bethdele699.pdf> <https://www.sb20ireland.com/advert/photoshop-cc-2015-version-18-crack-patch-license-code-keygen-download-x64-2022/> <https://dialinh.com/adobe-photoshop-2021-version-22-2-keygenerator/> <https://vedakavi.com/adobe-photoshop-cc-2015-version-16-full-license-license-code-keygen-for-windows-latest/> https://foaclothing.com/wp-content/uploads/2022/07/Adobe\_Photoshop\_2021\_Version\_2243\_Patch\_full\_version\_With\_Registration\_Code\_Download\_For\_.pdf <https://evonegocio.com/wp-content/uploads/2022/06/elsdjay.pdf> [https://everyonezone.com/upload/files/2022/06/Znlf8VoRuvancw9iDbra\\_30\\_6553c3f78325a59355453d1ccc1837a5\\_file.pdf](https://everyonezone.com/upload/files/2022/06/Znlf8VoRuvancw9iDbra_30_6553c3f78325a59355453d1ccc1837a5_file.pdf) [https://media.smaskstjohnpaul2maumere.sch.id/upload/files/2022/06/nm27LW2rWncwMzaLKrCP\\_30\\_6553c3f78325a59355453d1ccc1837a5\\_file.pdf](https://media.smaskstjohnpaul2maumere.sch.id/upload/files/2022/06/nm27LW2rWncwMzaLKrCP_30_6553c3f78325a59355453d1ccc1837a5_file.pdf) <https://www.urban-texture.it/wp-content/uploads/broojarr.pdf> [https://mandarinrecruitment.com/system/files/webform/adobe-photoshop-2021-version-2210\\_1.pdf](https://mandarinrecruitment.com/system/files/webform/adobe-photoshop-2021-version-2210_1.pdf) <https://wilsonvillecommunitysharing.org/adobe-photoshop-2020-version-21-crack-patch-with-serial-key-free-pc-windows-latest-2022/> [https://atiqxshop.nl/wp-content/uploads/2022/07/Photoshop\\_2022\\_.pdf](https://atiqxshop.nl/wp-content/uploads/2022/07/Photoshop_2022_.pdf) [https://believewedding.com/wp-content/uploads/2022/07/Adobe\\_Photoshop\\_CC\\_2018\\_Version\\_19\\_2022.pdf](https://believewedding.com/wp-content/uploads/2022/07/Adobe_Photoshop_CC_2018_Version_19_2022.pdf) <https://www.reperiohumancapital.com/system/files/webform/Adobe-Photoshop-CC-2018.pdf> <http://ubipharma.pt/?p=32511> <https://orangestreetcats.org/photoshop-2022-version-23-1-1-hacked/>